# **Update on the integration of the SBND light simulation into LArSoft**

Diego Garcia-Gamez The University of Manchester

### **Introduction**

- The presence of TPB-coated reflector foils in the SBND geometry introduces an extra light component (reflected/visible)
- For the (fast) simulation of this "new" component we need to save its visibility at each position in the detector, as we do for the direct/VUV light
- To account for the propagation time of the scintillation light, neglected so far, we have modeled their arrival time distributions and parametrized the model parameters for both components:
	- Direct/VUV component is universal for all experiments (at first order)
	- Reflected/visible component depends on the particular detector geometry and LDS configuration
- We have modified LArSoft to get the previous points (details on how in next slides)

#### **larsim: PhotonPropagation/**

```
PhotonLibrary.{h,cxx}, PhotonVisibilityService.h, 
PhotonVisibilityService service.cc, photpropservices.fcl
LArG4/
MaterialPropertyLoader.{h,cxx}, OpFastScintillation.{hh,cxx}
```

```
lardataobj:
Simulation/
SimPhotons.h
```
**larana: OpticalDetector/** SimPhotonCounter\_module.cc

```
lardata:
DetectorInfo/Utilities/
LArProperties.h, LArPropertiesStandard.{h,cxx}, 
larproperties.fcl
```
### **Configuration of time parametrizations**

- I need the parametrizations in OpFastScintillation.cxx
- We add all the configurable parameters as a PhotonVisibilityService (in photpropservices.fcl)
- For the case of SBND (i.e. in sbndcode) photpropservices sbnd.fcl  $\rightarrow$  sbnd photonvisibilityservice: @local::sbnd\_ImeparametrizaIon\_photonvisibilityservice instead of @local::standard\_photonvisibilityservice

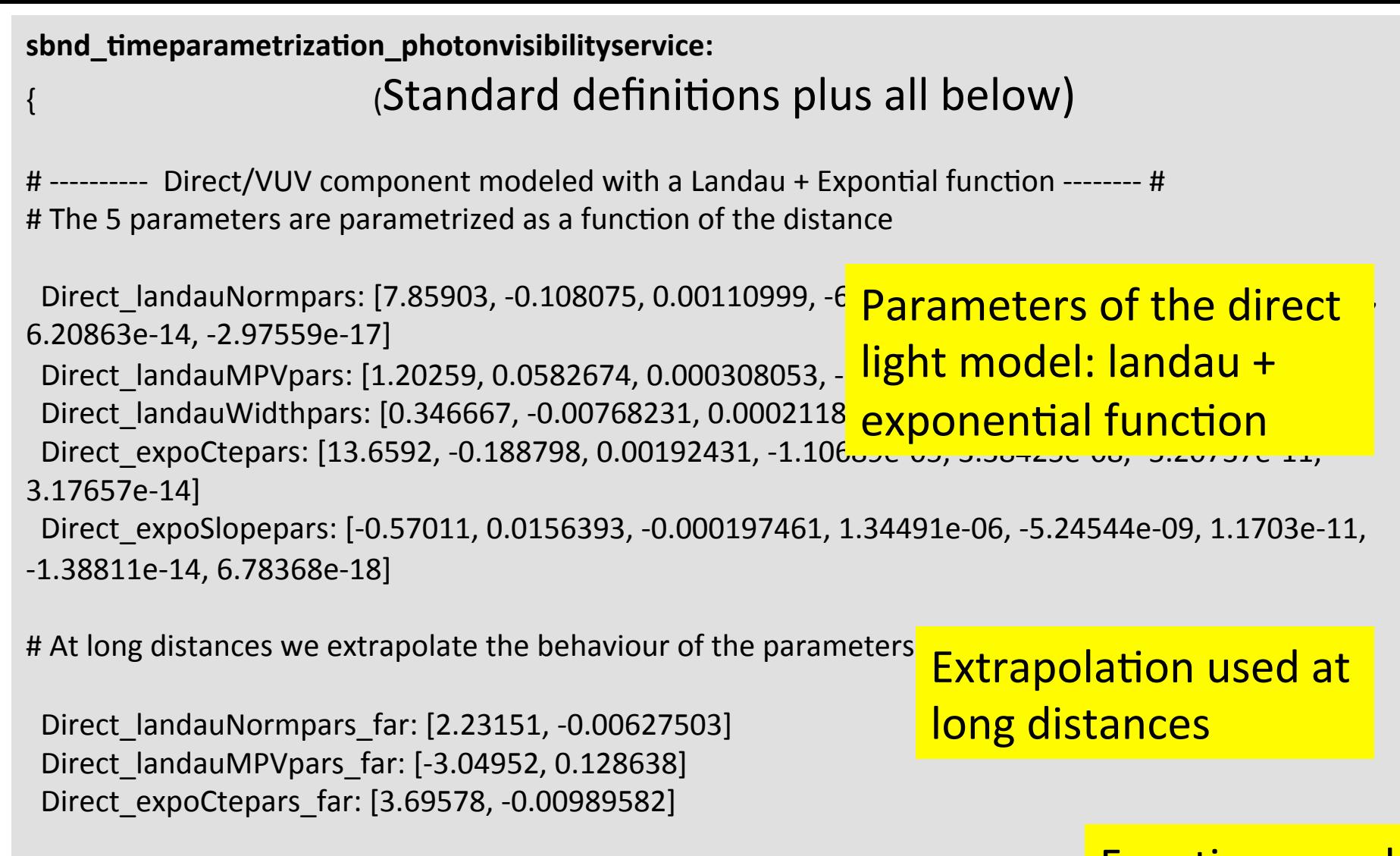

Direct\_functions: ["pol7", "pol4", "pol3", "pol6", "pol7", "expo", "pol1", "expo"]

# range of distances where the parametrization is valid  $[^{n}10 - 500cm]$ , then:

#### Continue next slide ...

<mark>Functions used</mark> for the different parameters 

D break: 500.

} 

# farther are extrapolations D\_max: 750. 

#### We have points up to 500 cm in our simulations. We extrapolate up to 750cm

# increase by this factor the number of points used to sample the function # improve the accuracy when the scintillation happens very close to the PMT # where the signal shape (function) is VERY sharp. BUT SLOW DOWN THE SIMULATION!

#### Sampling factor. Only relevant very close to the photon detectors: O(10's of cm)

TF1 sampling factor: 1

# --------- Direct/VUV component modeled with a Landau + Expontial function -------- # # The 5 parameters are parametrized as a function of the distance

Reflected landauNormpars: [7.54642, -0.441946, 0.0107579, -9.53399e-05] Reflected\_landauMPVpars: [-1.61482, 1.18624, 0.00105223, -9.52016e-05]<br>
Reflected\_landauWidthpars: [0.440124, -0.0557912, 0.00544957, -9.39128e-05]<br>
Reflected\_expoCtepars: [14.6874, -0.896761, 0.0214977, -0.000185728]<br>
Ref Reflected landauWidthpars: [0.440124, -0.0557912, 0.00544957, -9.39128e-05] Reflected\_expoCtepars: [14.6874, -0.896761, 0.0214977, -0.000185728] Reflected\_expoSlopepars: [-0.650584, 0.0800897, -0.00379933, 7.91909e-05, -6.106

# range of t0s where the parametrization is valid  $[^{8}8 - 55$ ns], then: T0\_max: 55. 

Reflected functions: ["pol3", "pol3", "pol3", "pol3", "pol4"]

# ns after the parametrization must be corrected (lack of statistics!) TO break point: 42.

# Test branch with LArSoft v06\_30\_00

- All these modifications can be found and tested in a feature branch called **dgg lightprop** *(you* need to check out larana, lardata, lardataobj, *larsim* and *sbndcode*)
- First tests: for the case of SBND, in sbndcode/ JobConfigurations you can find two new fcl files prodsingle opfast proptime.fcl and sbnd buildopticallibrary withrefl.fcl.

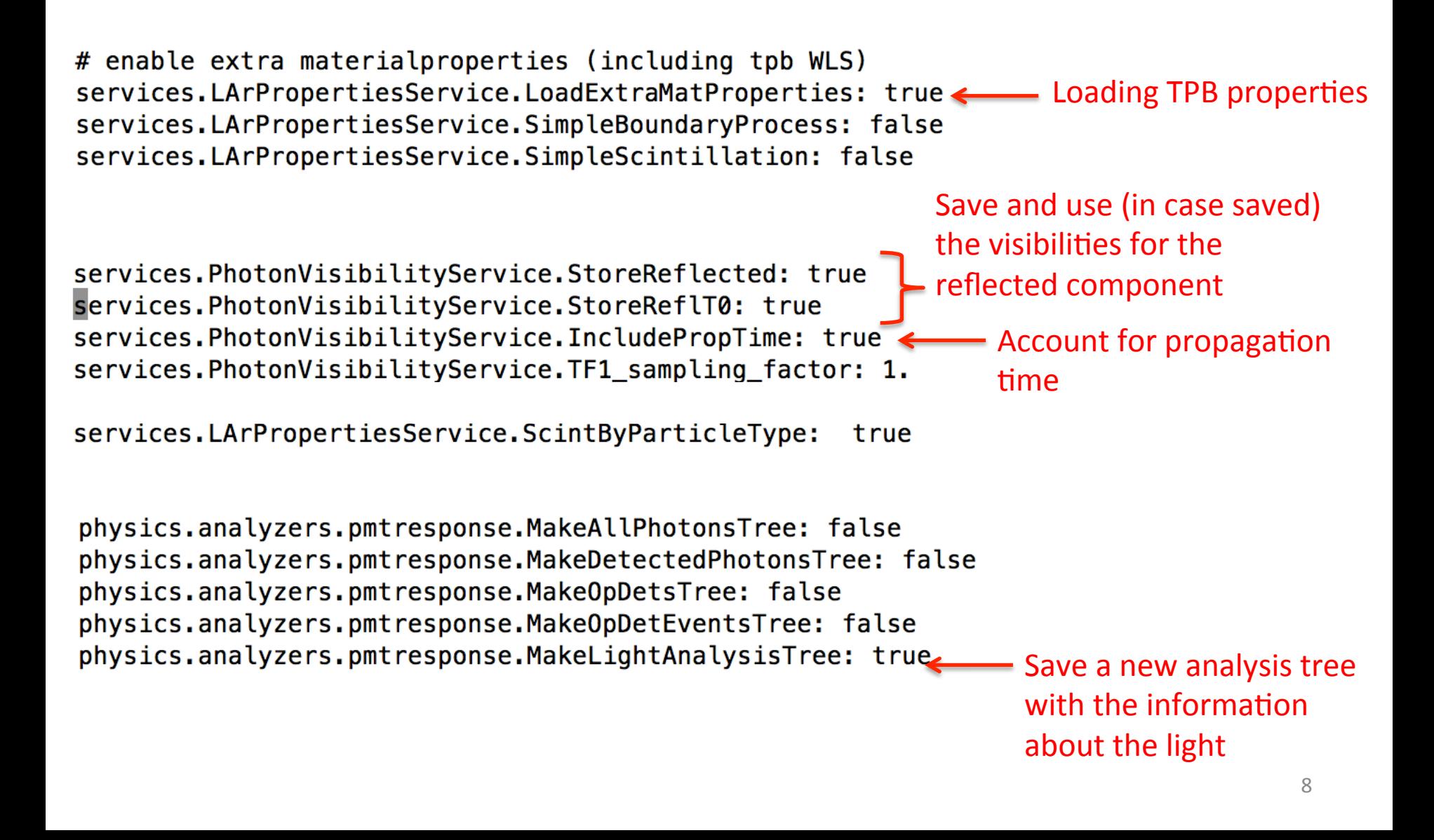

sbnd buildopticallibrary dgg.fcl, prodsingle opfast dgg.fcl:

```
//generating the tree for the light analysis:
# enable ext
              if(fMakeLightAnalysisTree)
                 ł.
services. LA
                   flLighthandysisTree = tfs->make(TTree){''LightAnalysis''',''LightAnalysis''}services.LA
                   fLightAnalysisTree->Branch("RunNumber", &fRun);
services. LA
                   fLightAnalysisTree->Branch("EventID", &fEventID);
                   fLightAnalysisTree->Branch("TrackID", &fTrackID);<br>fLightAnalysisTree->Branch("PdgCode", &fpdg);
                   fLightAnalysisTree->Branch("MotherTrackID", &fmotherTrackID);
services.Pho
                   fLightAnalysisTree->Branch("Energy", &fEnergy);
services.Pho
                   fLightAnalysisTree->Branch("dEdx", &fdEdx);
services.Pho
                   fLightAnalysisTree->Branch("StepPrePositions", &fstepPrePositions);
services.Pho
                   fLightAnalysisTree->Branch("StepPostPositions", &fstepPostPositions);<br>fLightAnalysisTree->Branch("StepPreTimes", &fstepPreTimes);
services. LAI
                   fLightAnalysisTree->Branch("StepPostTimes", &fstepPostTimes);
                   fLightAnalysisTree->Branch("SignalsVUV", &fSignalsvuv);
                   fLightAnalysisTree->Branch("SignalsVisible", &fSignalsvis);
                   fLightAnalysisTree->Branch("Process", &fProcess);
physics.ana
physics.ana
physics.analyzers.pmtresponse.MakeOpDetsTree: false
physics.analyzers.pmtresponse.MakeOpDetEventsTree: false
physics.analyzers.pmtresponse.MakeLightAnalysisTree: true
                                                                    Save a new analysis tree
                                                                         with the information
                                                                         about the light
```
#### **First tests (only with SBND geometry so far)**

1. Optical library generated **with and without** the new branches for the reflected light **All**  $\frac{24 \nabla \otimes$  **Draw Option: PROOF Sessions**  $\rightarrow$  It seems to work ROOT Files <sup>்</sup>டு Lib154PMTs8inch\_FullFoilsTPB 

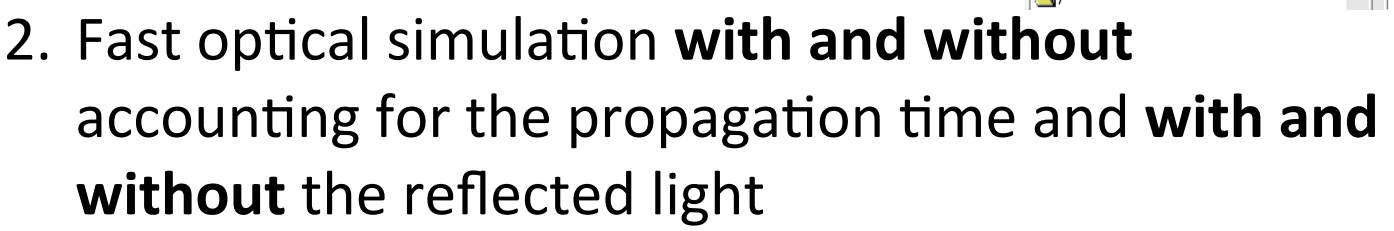

 $\rightarrow$  **It seems to work,** I mean, it runs and produces the output analysis tree, **BUT** I found a bug: *ScintByPartycleType* option does not work properly, I get always (for any particle) a constant scintillation yield of 600 (surprisingly small!)

Not sure if bug related with my changes. I don't see why, but still debugging (using NEST?) 

ReflVisibility

10000

8000

2000

0.004

0.006

0.008

 $0.01$ 

 $0.012$ 

Voxel OpChannel

**A** ReflTfirst PhotonLibraryData;13 htemp

Entries 4.865326e Maan 0.0007737 0.0004264

#### **MaterialPropertyLoader**

```
//Loop through geometry elements and apply relevant material table where materials match
for ( G4LogicalVolumeStore::iterator i = \text{lvs} \rightarrow \text{begin} ); i := \text{lvs} \rightarrow \text{end} ( ); \leftrightarrow ++i ){
  G4LogicalVolume* volume = (*i);
  G4Materal* The Material = volume -SetMaterial();
  std::string Material = TheMaterial->GetName();
  G4MaterialPropertyVector* PropertyPointer = 0;if(MaterialTables[Material])
    PropertyPointer = MaterialTables [Material]->GetProperty ("REFLECTIVITY");
  if(Material == "Copper"){
    std::cout<< "copper foil surface set "<< volume->GetName()<< std::endl;
    if(PropertyPointer) {
      std::cout<< "defining Copper optical boundary "<<std::endl;
   G40pticalSurface* refl opsurfc = new G40pticalSurface("Surface copper", glisur, ground, dielectric metal);
      refl_opsurfc->SetMaterialPropertiesTable(MaterialTables[Material]);
      refl opsurfc->SetPolish(0.2);
      new G4LogicalSkinSurface("refl_surfacec", volume, refl_opsurfc);
    ł
    else
      std::cout<< "Warning: Copper surface in the geometry without REFLECTIVITY assigned"<<std::endl;
  ł
```
In the generation of the optical libraries we don't use the "Simple Boundary Model" in the tracking of the photons:  $f\%$  diffusion + (1-f)% specular reflection. Instead we use more advanced models available in Geant4

Continue in next slide ...

#### **MaterialPropertyLoader**

```
if(Material=="G10")std::cout<< "G10 surface set "<<volume->GetName()<<std::endl;
  if(PropertyPointer) {
    std::cout<< "defining G10 optical boundary "<<std::endl;
    G40pticalSurface* refl opsurfq = new G40pticalSurface("q10 Surface", qlisur, ground,dielectric metal);refl opsurfq->SetMaterialPropertiesTable(MaterialTables[Material]);
    refl opsurfq->SetPolish(0.1);
    new G4LogicalSkinSurface("refl_surfaceg", volume, refl_opsurfg);
  ł
  else
    std::cout<< "Warning: G10 surface in the geometry without REFLECTIVITY assigned"<<std::endl;
₽.
if(Material=="vm2000")std::cout<< "vm2000 surface set "<<volume->GetName()<<std::endl:
  if(PropertyPointer) {
    std::cout<< "defining_vm2000_optical_boundary_"<<std::endl;
 G40pticalSurface* refl opsurf = new G40pticalSurface("Reflector Surface", unified, groundfrontpainted, dielectric dielectricher
    refl opsurf->SetMaterialPropertiesTable(MaterialTables[Material]);
    G4double sigma alpha = 0.8;
    refl_opsurf->SetSigmaAlpha(sigma_alpha);
    new G4LogicalSkinSurface("refl_surface", volume, refl_opsurf);
  }
  else
    std::cout<< "Warning: vm2000 surface in the geometry without REFLECTIVITY assigned"<<std::endl;
}
if(Material=="STEEL_STAINLESS_Fe7Cr2Ni"){
  std::cout<< "STEEL_STAINLESS_Fe7Cr2Ni surface set "<<volume->GetName()<<std::endl;
  if(PropertyPointer) {
    std::cout<< "defining STEEL_STAINLESS_Fe7Cr2Ni optical boundary "<<std::endl;
G40pticalSurface* refl_opsurfs = new G40pticalSurface("Surface Steel", glisur, ground, dielectric_metal);
    refl opsurfs->SetMaterialPropertiesTable(MaterialTables[Material]);
    refl_opsurfs->SetPolish(0.5);
    new G4LogicalSkinSurface("refl_surfaces", volume, refl_opsurfs);
  <sup>T</sup>
  else
    std::cout<< "Warning: STEEL STAINLESS Fe7Cr2Ni surface in the geometry without REFLECTIVITY assigned"<<std::endl;
}
```
#### **Summary**

- We are introducing:
- i. more advanced reflective properties
- ii. a second component of light to the optical library
- iii. the ability to parametrize arrival times due to direct transport and Rayleigh scattering
- All above options are introduced as optional  $\rightarrow$  can be turned off via .fcl parameter
- Code checked out into an available branch **feature/dgg\_lightprop**

# **Back-Up**

### **Motivation**

- SBND is implementing a high LY Light Detection System scheme
- PMTs + Bars as detectors
- Possibility of adding WLS covered reflector foils
- We have developed a detailed MC simulation to determine the capabilities of the system and the effect of adding foils using the LArSoft framework
- For those studies some modifications/additions were needed in LArSoft not only in sbndcode (next slides)

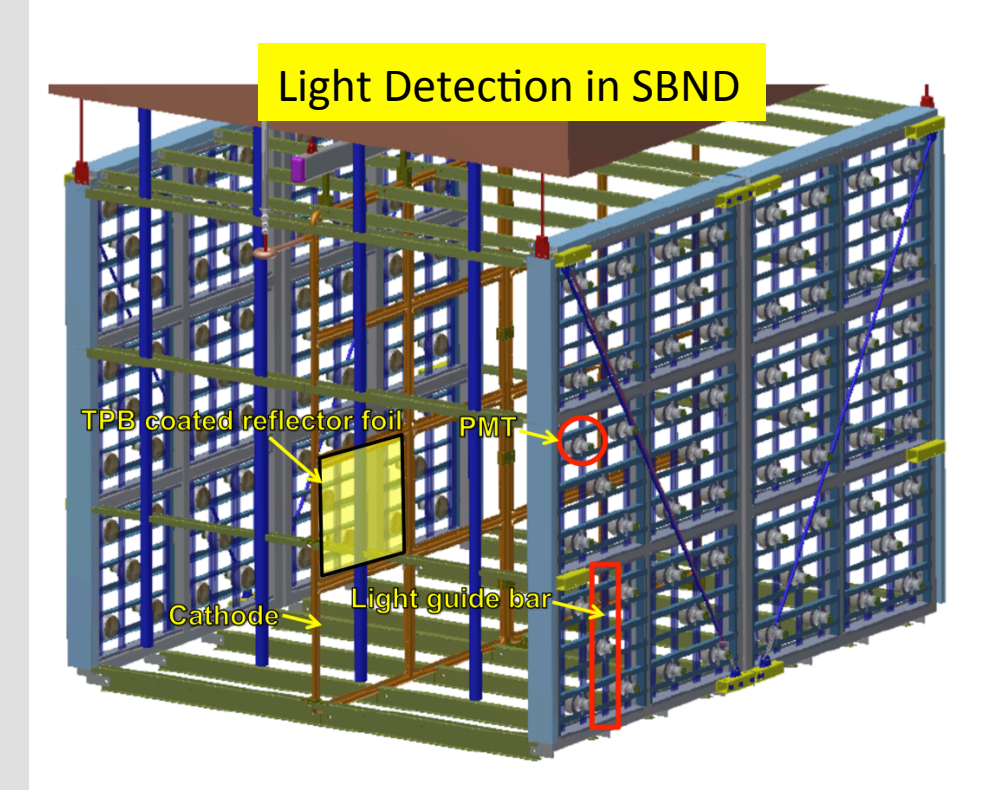

Parts of the simulation were started by Pawel Kryczynski for LArIAT 

## Light Yield

#### $LDS = array of 60 8" PMTs + TPB-coated reflector foils$ covering the cathode

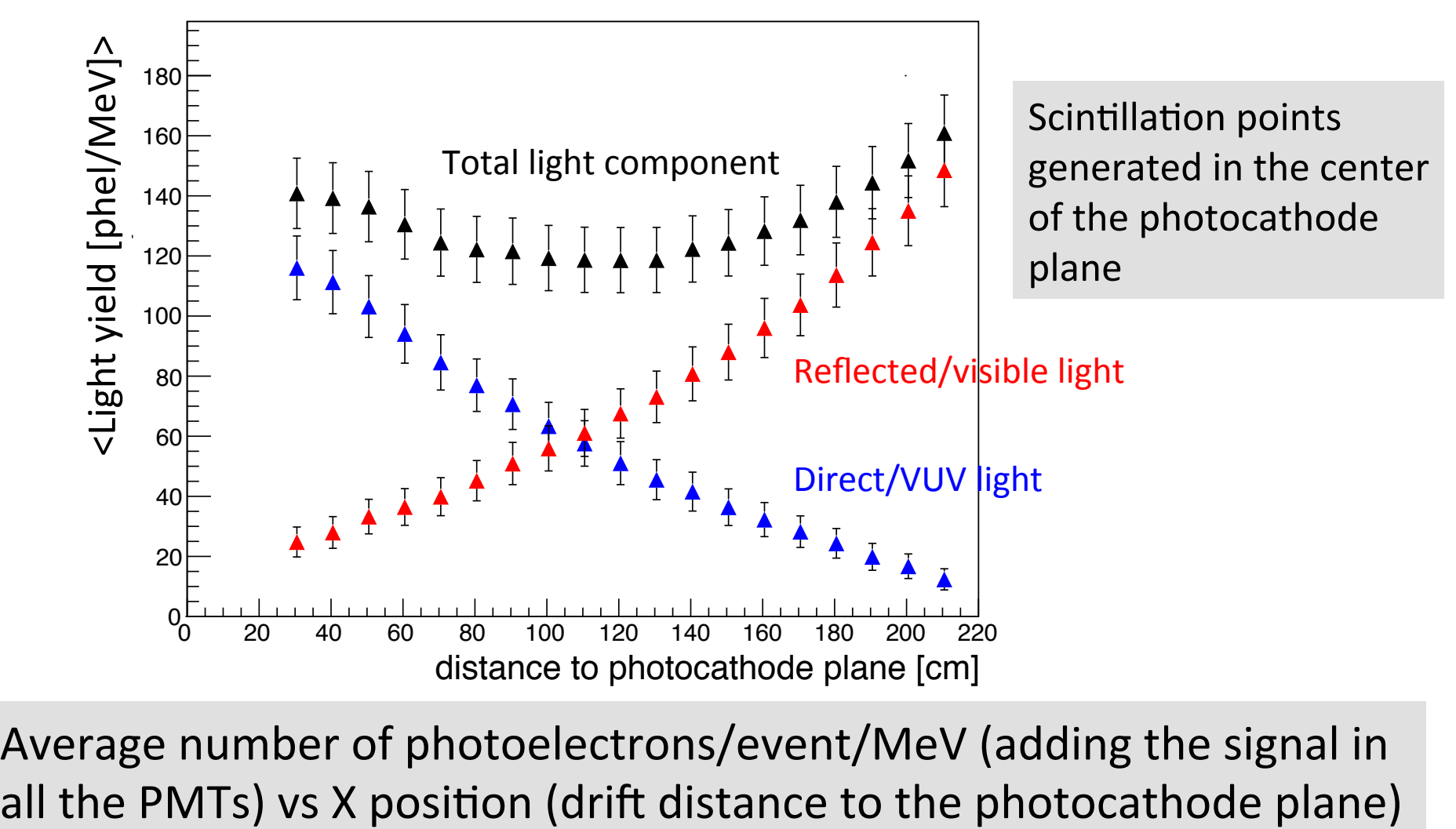

all the PMTs) vs X position (drift distance to the photocathode plane) Average number of photoelectrons/event/MeV (adding the signal in

## **Time**

- To see if  $\sim$ ns resolutions are possible needed to account for second order effects, like Rayleigh scattering  $\sim$ 55cm  $f(\lambda)$
- Note high refractive index  $\sim$ 1.5 and gradient for VUV  $\rightarrow$  relatively slow light
- Impossible to reproduce using a lookup library (memory) -> parametrization of arrival times

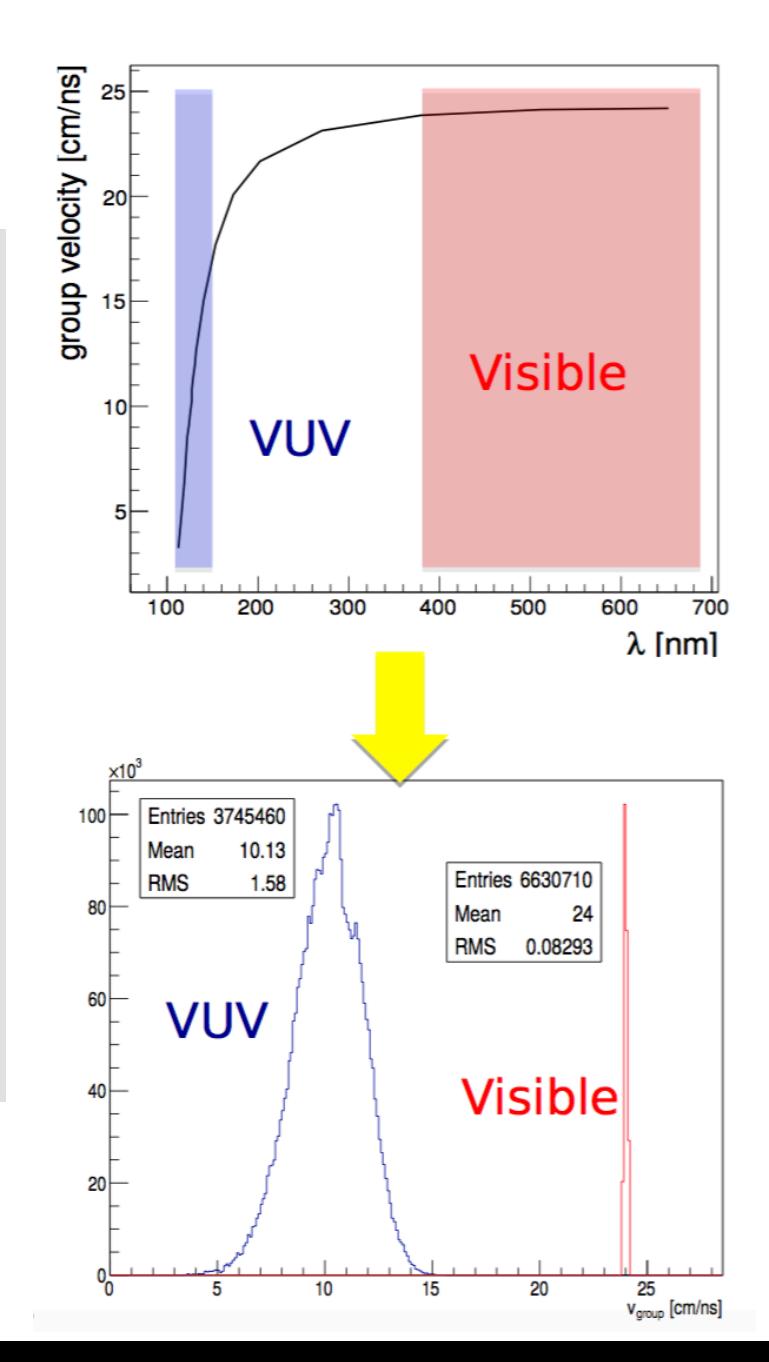

### **Arrival time distributions**

- In SBND we have included the propagation time in the fast optical mode.
- And we have validated it (the direct component) also using the MicroBooNE geometry (next two slides)

We have parameterized the time distributions  $\rightarrow$  resulted only from direct transport + Rayleigh scattering

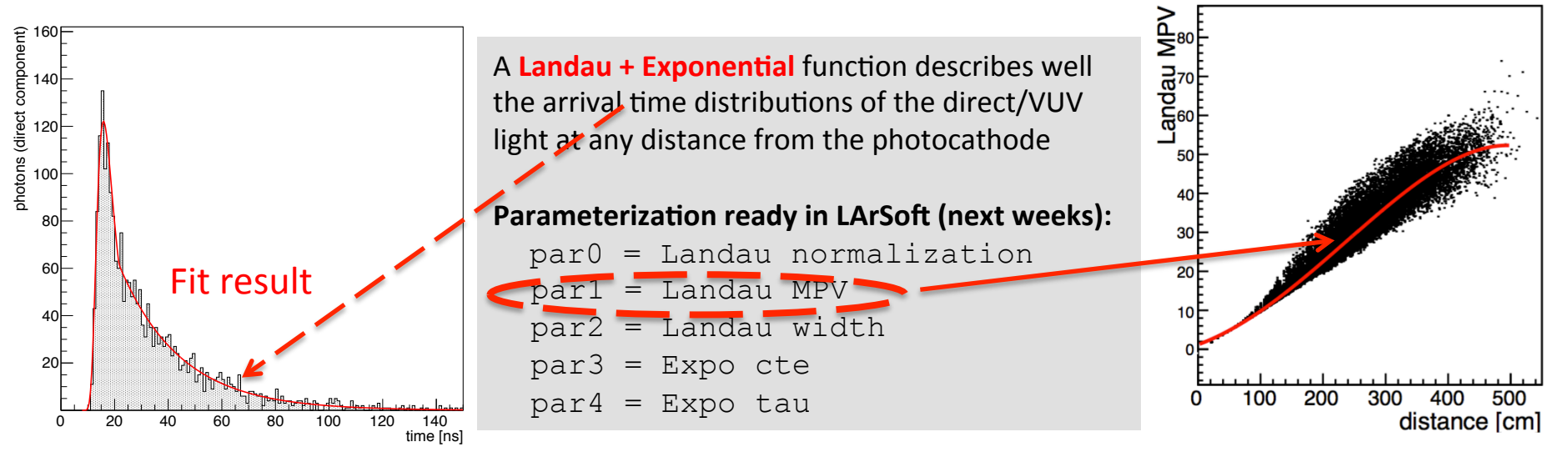

#### **Validating direct light time parameterization (with uBooNE geometry)**

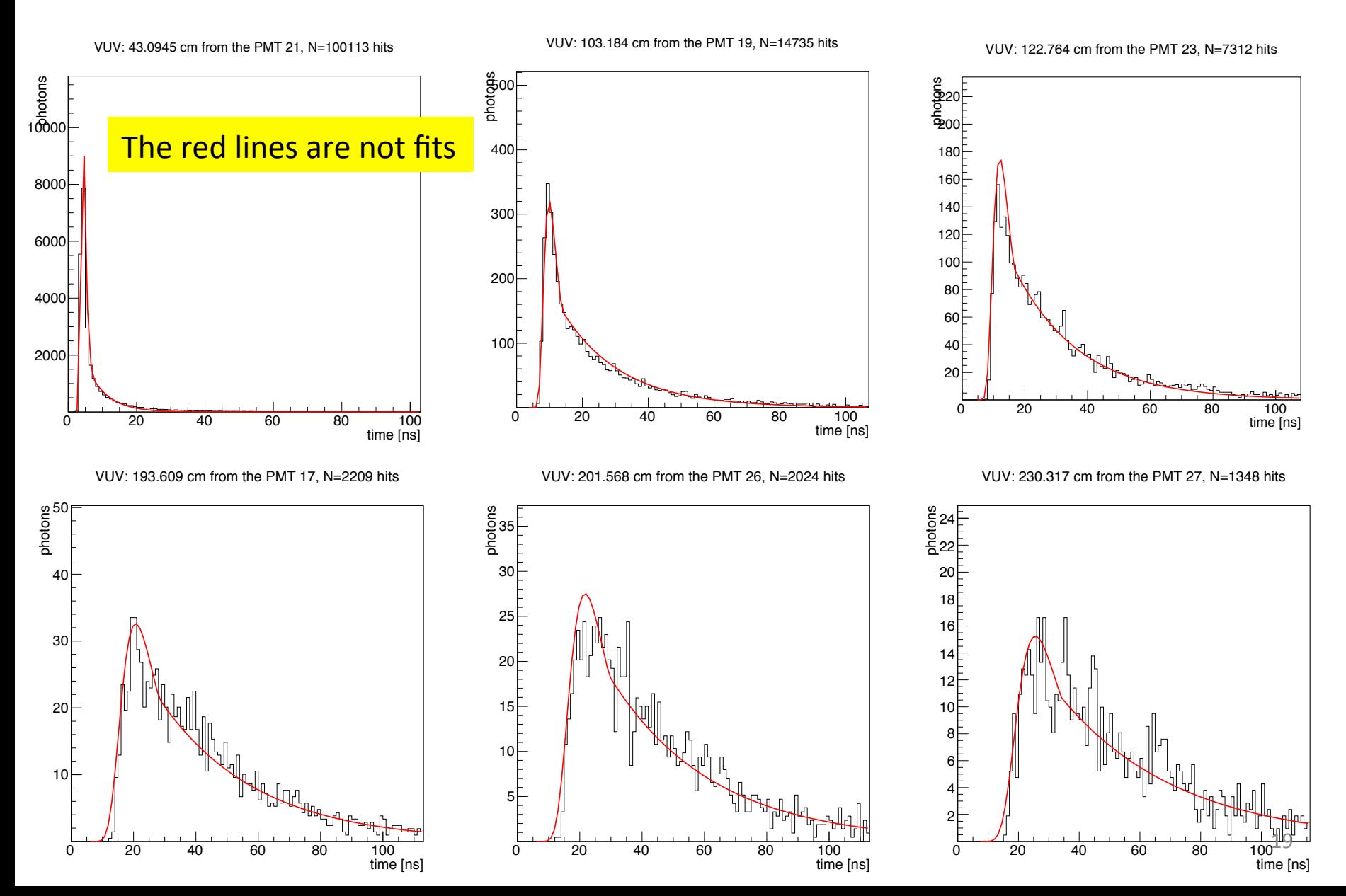

#### **Validating direct light time parameterization (with uBooNE geometry)**

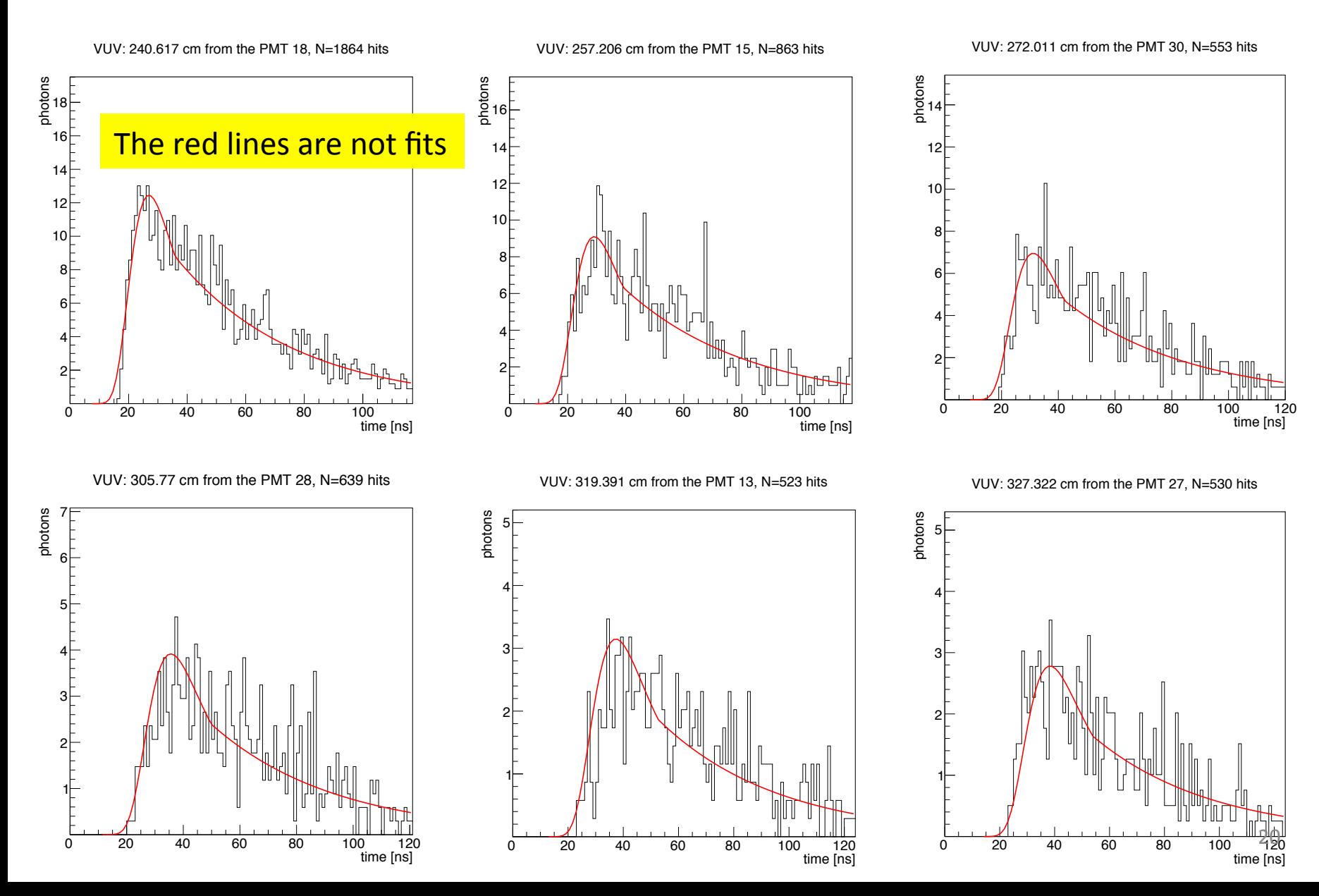

**lardataobj: Simulation/** SimPhotons.h

**larana: OpticalDetector/** SimPhotonCounter\_module.cc

Ł

Track ID necessary to merge the light with the TPC information

```
class OnePhoton
€
```
#### public:

OnePhoton();

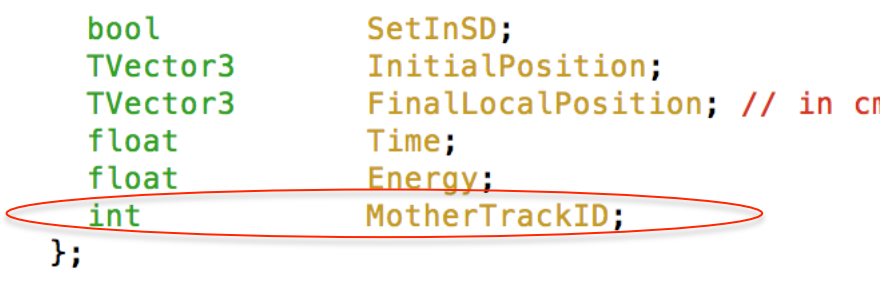

```
//generating the tree for the light analysis:
if(fMakeLightAnalysisTree)
    fLightAnalysisTree = tfs->make<TTree>("LightAnalysis","LightAnalysis");
    fLightAnalysisTree->Branch("RunNumber", &fRun);
    fLightAnalysisTree->Branch("EventID", &fEventID);
    fLightAnalysisTree->Branch("TrackID", &fTrackID);
    fLightAnalysisTree->Branch("PdgCode", &fpdg);
    fLightAnalysisTree->Branch("MotherTrackID", &fmotherTrackID);
    fLightAnalysisTree->Branch("Energy", &fEnergy);
    fLightAnalysisTree->Branch("dEdx", &fdEdx);
    fLightAnalysisTree->Branch("StepPrePositions", &fstepPrePositions);
    fLightAnalysisTree->Branch("StepPostPositions", &fstepPostPositions);
    fLightAnalysisTree->Branch("StepPreTimes", &fstepPreTimes);
    fLightAnalysisTree->Branch("StepPostTimes", &fstepPostTimes);
    fLightAnalysisTree->Branch("SignalsVUV", &fSignalsvuv);
    fLightAnalysisTree->Branch("SignalsVisible", &fSignalsvis);
                                                                        21	fLightAnalysisTree->Branch("Process", &fProcess);
```
#### **lardata: DetectorInfo/**

LArProperties.h, LArPropertiesStandard.{h,cxx}, larproperties.fcl

TpbEmmisionEnergies: [0.05,1.0,1.5, 2.25, 2.481, 2.819, 2.952,2.988,3.024, 3.1, 3.14,3.1807, 3.54, 5.5, 50.39] TpbEmmisionSpectrum: [0.0, 0.0, 0.0, 0.0588,0.235, 0.853, 1.0,1.0,0.9259,0.704,0.0296,0.011, 0.0,0.0, 0.] TpbAbsorptionEnergies: [0.05,1.77,2.0675, 7.42, 7.75, 8.16, 8.73, 9.78,10.69, 50.39]  $0.00000000001, 0.00000000001]$ 

Modifications in lardata basically to include and manage the information of the WLS

```
larsim:
LArG4/
MaterialPropertyLoader.{h,cxx}
```
void MaterialPropertyLoader:: GetPropertiesFromServices()

```
if(LarProp->ExtraMatProperties()){
 SetMaterialProperty( "TPB", "RINDEX",
                                                      Larprop->RIndexSpectrum(),
                                                                                   1:
 SetMaterialProperty( "TPB", "WLSABSLENGTH",
                                                      Larprop->TpbAbs(),
                                                                                   CLHEP: m);SetMaterialProperty( "TPB", "WLSCOMPONENT",
                                                      Larprop->TpbEm(),
                                                                                   1:
 SetMaterialConstProperty( "TPB", "WLSTIMECONSTANT", LarProp->TpbTimeConstant(), CLHEP::ns);
 SetMaterialProperty( "vm2000", "RINDEX",
                                                      LarProp->RIndexSpectrum(),
                                                                                   1) :
Ł
```
**larsim: PhotonPropagation/** PhotonLibrary.{h,cxx}, PhotonVisibilityService.h, PhotonVisibilityService service.cc

Modifications in the photon visibility service to include/save and manage the information related with the reflected/visible light component 

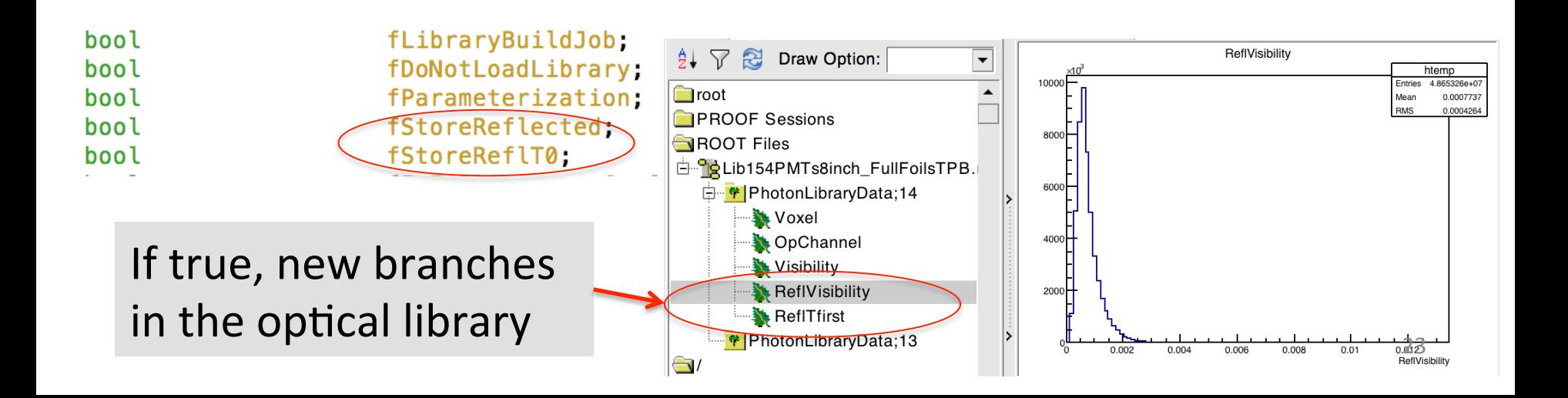

**Larsim: LArG4/** OpFastScintillation . $\{hh, cxx\}$ 

All the modifications needed for the "correction" of the arrival time of the photons, both direct and reflected components

G4double aSecondaryTime =  $t0 + det$ altaTime; double propagation time = arrival\_time\_dist\_vuv.at(i)\*CLHEP::ns;

// The sim photon in this case stores its production point and time TVector3 PhotonPosition( $x0[0], x0[1], x0[2]$ );

// We don't know anything about the momentum dir, so set it to be Z float Energy =  $9.7*$ CLHEP::eV; float Time = aSecondaryTime  $\bigoplus$  propagation time;

// Make a photon object for the collection sim:: OnePhoton PhotToAdd; PhotToAdd.InitialPosition = PhotonPosition; PhotToAdd.Energy  $=$  Energy; PhotToAdd.Time  $=$  Time; PhotToAdd.SetInSD  $=$  false; PhotToAdd.MotherTrackID = tracknumber;

fst->AddPhoton(itdetphot->first, std::move(PhotToAdd));

// Parametrization of the VUV light timing (result from direct transport + Rayleigh scattering ONLY) // using a landau + expo function. The function below returns the arrival time distribution given the // distance IN CENTIMETERS between the scintillation/ionization point and the optical detectotr. std::vector<double> 0pFastScintillation::GetVUVTime(double distance, int number\_photons) { // Parametrization of the Visible light timing (result from direct transport + Rayleigh scattering ONLY) // using a landau + exponential function. The function below returns the arrival time distribution given the // time of the first visible photon in the PMT. The light generated has been reflected by the cathode ONLY. std::vector<double> 0pFastScintillation::GetVisibleTimeOnlyCathode(double t0, int number photons){